# **ИНФОРМАЦИОННОЕ СООБЩЕНИЕ**

## **Комитет по управлению муниципальным имуществом и земельным отношениям муниципального образования «Барышский район»**

## **сообщает о проведении электронного аукциона на право заключения договоров купли- продажи земельных участков**

## **Наименование органа государственной власти, принявшего решение о проведении торгов на право заключения договора купли-продажи земельных участков, реквизиты данного решения:**

Комитет по управлению муниципальным имуществом и земельным отношениям муниципального образования «Барышский район» Ульяновской области. Юридический адрес: Ульяновская обл., г. Барыш, ул. Пионерская, д. 6. Почтовый адрес: 433750, Ульяновская обл., г. Барыш, ул. Пионерская, д. 6. Адрес электронной почты: kumizo@mail.ru. Номер контактного телефона: 8(84-253)-2-14-75. Распоряжение комитета по управлению муниципальным имуществом и земельным отношениям муниципального образования Барышский район Ульяновской области от 19.09.2023 г. № 213.

**Оператор электронной площадки –** Акционерное общество «Сбербанк-Автоматизированная система торгов» (далее - АО «Сбербанк-АСТ»). Адрес: 119435, город Москва, Большой Саввинский переулок, дом 12, строение 9. Телефоны: +7 (495) 787-29-97, 787-29-99, 539-59-21.

### **Сведения о времени приема заявок, дате аукциона**

- Срок начала приема заявок **«21» сентября 2023 года с 09 час. 00 мин;**
- Срок окончания приема заявок **«20» октября 2023 года до 16 час. 00 мин;**
- Рассмотрение заявок участников **«23» октября 2023 года;**
- Начало Аукциона **«24» октября 2023 года 10 час. 00 мин;**

**Место проведения аукциона:** электронная площадка - универсальная торговая платформа АО «Сбербанк-АСТ», торговая секция «Приватизация, аренда и продажа прав», размещенная в информационно-телекоммуникационной сети Интернет на сайте [http://utp.sberbank-ast.ru](http://utp.sberbank-ast.ru/)

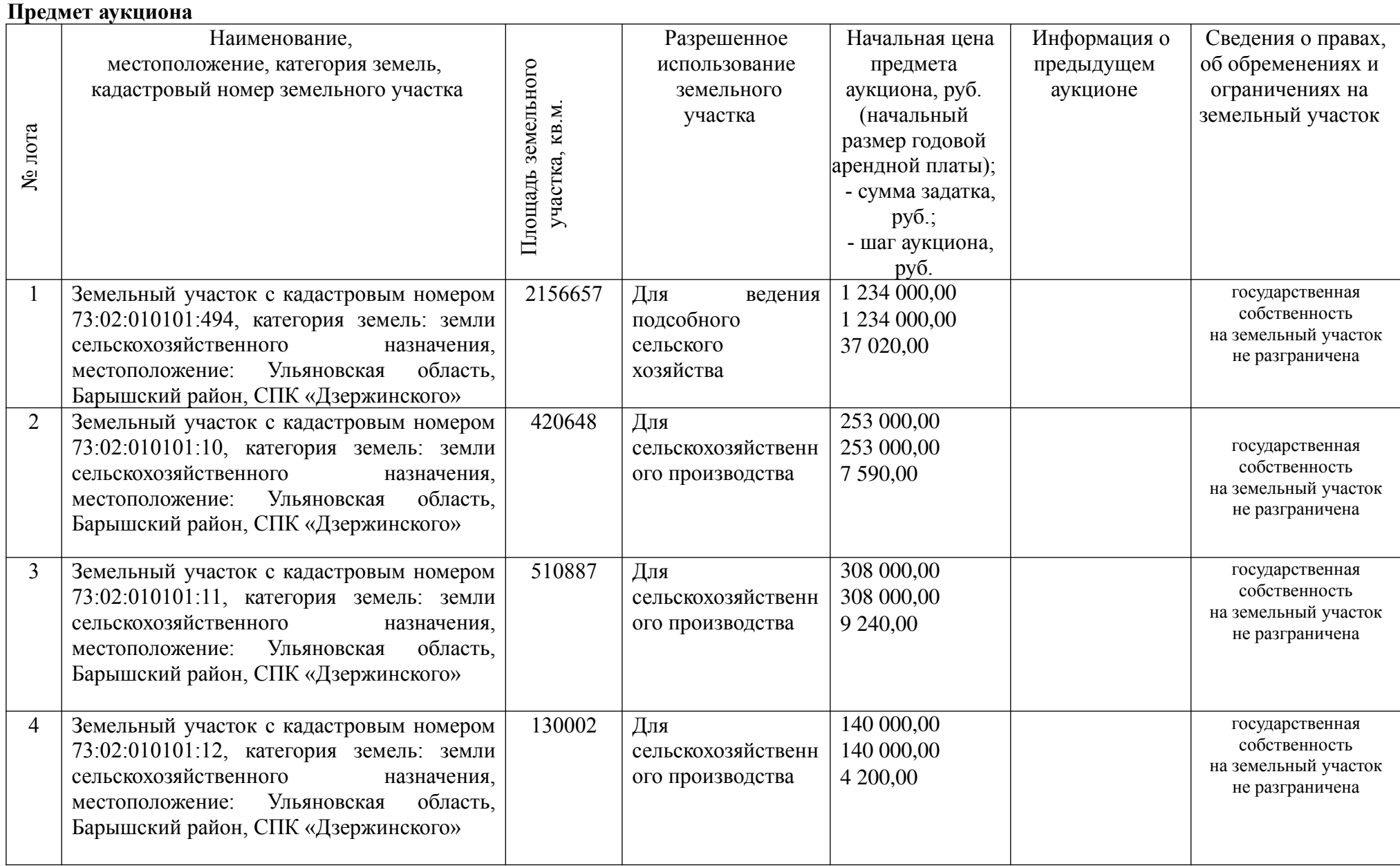

Для обеспечения доступа к участию в электронном аукционе Претендентам необходимо пройти процедуру регистрации на электронной площадке [http://utp.sberbank-ast.ru](http://utp.sberbank-ast.ru/) либо на официальном сайте Российской Федерации для размещения информации о проведении торгов [https://torgi.gov.ru,](https://torgi.gov.ru/) обеспечивающий доступ ко всем аккредитованным электронным площадкам.

## **Порядок, форма подачи заявок и срок отзыва заявок на участие в аукционе**

1. Заявка подается путем заполнения ее электронной формы, размещенной в открытой для доступа неограниченного круга лиц части электронной площадки (далее – открытая часть электронной площадки), с приложением электронных образов необходимых документов, предусмотренных статьей 39.12 Земельного кодекса Российской Федерации, в форме электронных документов или электронных образов документов, то есть документов на бумажном носителе, преобразованных в электронно-цифровую форму путем сканирования с сохранением их реквизитов:

- копии документов, удостоверяющих личность заявителя (для граждан, в том числе зарегистрированных в качестве индивидуального предпринимателя);

- надлежащим образом заверенный перевод на русский язык документов о государственной регистрации юридического лица в соответствии с законодательством иностранного государства в случае, если Заявителем является иностранное юридическое лицо;

- документы, подтверждающие внесение задатка. (При подаче Претендентом заявки в соответствии с Регламентом электронной площадки и Инструкциями, информация о внесении Претендентом задатка формируется Оператором электронной площадки и направляется Организатору аукциона).

Одно лицо имеет право подать только одну заявку на один предмет аукциона.

2. Заявки подаются на электронную площадку, начиная с даты начала приема заявок до времени и даты окончания приема заявок, указанных в информационном сообщении.

3. Заявки с прилагаемыми к ним документами, поданные с нарушением установленного срока, а также заявки с незаполненными полями, на электронной площадке не регистрируются программными средствами.

4. Претендент вправе не позднее дня окончания приема заявок отозвать заявку путем направления уведомления об отзыве заявки на электронную площадку.

## **Условия участия в аукционе:**

Аукцион является открытым по составу участников.

1. К участию в аукциона на право заключения договора купли-продажи земельного участка допускаются лица, признанные Организатором аукциона в соответствии со статями 39.11 и 39.12 Земельного кодекса Российской Федерации.

2. Претендент не допускается к участию в аукционе по следующим основаниям:

- непредставление необходимых для участия в аукционе документов или представление недостоверных документов.

- непоступление в установленный срок задатка на счет, указанный в информационном сообщении.

- заявка подана лицом, не уполномоченным Претендентом на осуществление таких действий.

- наличие сведений о заявителе, об учредителях (участниках), о членах коллегиальных исполнительных органов заявителя, лицах, исполняющих функции единоличного исполнительного органа заявителя, являющегося юридическим лицом, предусмотренном настоящей статьей реестре недобросовестных участников аукциона.

3. Информация об отказе в допуске к участию в аукционе размещается на официальном сайте Российской Федерации для размещения информации о проведении торгов www.torgi.gov.ru и в открытой части электронной площадки [http://utp.sberbank-ast.ru](http://utp.sberbank-ast.ru/) в срок не позднее рабочего дня, следующего за днем принятия указанного решения.

## **Отмена, приостановление аукциона, внесение изменений**

1. Продавец вправе отменить аукцион не позднее чем за 3 (три) дня до даты проведения аукциона.

2. Решение об отмене аукциона размещается на официальном сайте Российской Федерации для размещения информации о проведении торгов [www.torgi.gov.ru](http://www.torgi.gov.ru/) и в открытой части электронной площадки [http://utp.sberbank-ast.ru](http://utp.sberbank-ast.ru/) в срок не позднее рабочего дня, следующего за днем принятия указанного решения.

3. При внесении изменения в извещение Оператор электронной площадки направляет в «личный кабинет» всех заявителей, подавших заявку, соответствующие уведомления.

4. Оператор извещает Претендентов об отмене аукциона не позднее следующего рабочего дня со дня принятия соответствующего решения путем направления указанного сообщения в «личный кабинет» Претендентов.

### **Порядок внесения и возврата задатка**

1. Платежи по перечислению задатка для участия в торгах и порядок возврата задатка осуществляются в соответствии с Регламентом электронной площадки http://utp.sberbank-ast.ru.

Задаток должен поступить на указанный счет не позднее **20.10.2023.**

Задаток, внесенный победителем аукциона, засчитывается в счет исполнения обязательств по оплате договора купли-продажи.

2. Данное сообщение является публичной офертой для заключения договора о задатке в соответствии со статьей 437 Гражданского кодекса Российской Федерации, а подача претендентом заявки и перечисление задатка являются акцептом такой оферты, после чего договор о задатке считается заключенным в письменной форме.

3. Порядок возвращения задатка:

- участникам аукциона, за исключением его победителя, в течение 3 календарных дней со дня подведения итогов аукциона;

- претендентам на участие в аукционе, заявки и документы которых не были приняты к рассмотрению, либо претендентам, не допущенным к участию в аукционе, в течение 3 календарных дней со дня подписания протокола о признании претендентов участниками аукциона.

4. При уклонении или отказе победителя аукциона от заключения в установленный срок договора купли-продажи имущества, задаток ему не возвращается.

#### **Рассмотрение заявок**

1. Для участия в аукционе Претенденты перечисляют задаток в размере, указанном в извещении, в счет обеспечения оплаты приобретаемого земельного участка и заполняют размещенную в открытой части электронной площадки форму заявки с приложением электронных документов в соответствии с перечнем, приведенным в информационном сообщении о проведении аукциона.

2. Продавец в день рассмотрения заявок и документов Претендентов подписывает протокол о признании Претендентов участниками, в котором приводится перечень принятых заявок (с указанием имен (наименований) Претендентов), перечень отозванных заявок, имена (наименования) Претендентов, признанных участниками, а также имена (наименования) Претендентов, которым было отказано в допуске к участию в аукционе, с указанием оснований такого отказа.

4. Не позднее следующего рабочего дня после дня подписания протокола о признании Претендентов участниками всем Претендентам, подавшим заявки, направляется уведомление о признании их участниками аукциона или об отказе в признании участниками аукциона с указанием оснований отказа.

Информация о Претендентах, не допущенных к участию в аукционе, размещается в открытой части электронной площадки, на официальном сайте Российской Федерации для размещения информации о проведении торгов [www.torgi.gov.ru.](http://www.torgi.gov.ru/)

#### **Порядок проведения аукциона**

1. Электронный аукцион проводится в указанные в информационном сообщении день и час путем последовательного повышения участниками начальной цены продажи на «шаг аукциона».

«Шаг аукциона» устанавливается в пределах 3 (трех) процентов от начальной цены продажи, и не изменяется в течение всего аукциона.

Во время проведения процедуры аукциона Оператор обеспечивает доступ участников к закрытой части электронной площадки и возможность представления ими предложений о цене имущества.

2. Со времени начала проведения процедуры аукциона Оператором размещается:

- в открытой части электронной площадки – информация о начале проведения процедуры аукциона с указанием наименования предмета аукциона, начальной цены и текущего «шага аукциона»;

- в закрытой части электронной площадки - помимо информации, указанной в открытой части электронной площадки, также предложения о цене имущества и время их поступления, величина повышения начальной цены («шаг аукциона»), время, оставшееся до окончания приема предложений о цене продажи.

3. В течение 10 минут со времени начала проведения процедуры аукциона участникам предлагается заявить о приобретении предмета аукциона по начальной цене. В случае, если в течение указанного времени:

- поступило предложение о начальной цене объекта, то время для представления следующих предложений об увеличенной на «шаг аукциона» цене объекта продлевается на 10 (десять) минут со времени представления каждого следующего предложения. Если в течение 10 (десяти) минут после представления последнего предложения о цене объекта следующее предложение не поступило, аукцион с помощью программноаппаратных средств электронной площадки завершается;

- не поступило ни одного предложения о начальной цене предмета аукциона, то аукцион с помощью программно-аппаратных средств электронной площадки завершается. В этом случае временем окончания представления предложений о цене предмета аукциона является время завершения аукциона.

4. Во время проведения процедуры аукциона программными средствами электронной площадки обеспечивается:

- исключение возможности подачи участником предложения о цене предмета аукциона, не соответствующего увеличению текущей цены на величину «шага аукциона»;

- уведомление участника в случае, если предложение этого участника о цене предмета аукциона не может быть принято в связи с подачей аналогичного предложения ранее другим участником.

5. Победителем аукциона признается участник, предложивший наибольшую цену предмета аукциона.

6. Ход проведения процедуры аукциона фиксируется Оператором в электронном журнале, который направляется Организатору аукциона в течение одного часа со времени завершения приема предложений о цене предмета аукциона для подведения итогов аукциона путем оформления протокола об итогах аукциона. Протокол об итогах аукциона, содержащий цену предмета аукциона, предложенную победителем, и удостоверяющий право победителя на заключение договора купли-продажи предмета аукциона, подписывается Организатором аукциона в течение одного часа со времени получения электронного журнала.

7. Процедура аукциона считается завершенной с момента подписания Организатором аукциона протокола об итогах аукциона либо протокола рассмотрения заявок.

8. Аукцион признается несостоявшимся в следующих случаях:

- не было подано ни одной заявки на участие либо ни один из Претендентов не признан участником;

- принято решение о признании только одного Претендента участником;

- ни один из участников не сделал предложение о начальной цене предмета аукциона.

9. Решение о признании аукциона несостоявшимся оформляется протоколом об итогах аукциона.

10. В течение одного часа со времени подписания протокола об итогах аукциона победителю направляется уведомление о признании его победителем с приложением данного протокола, а также размещается в открытой части электронной площадки следующая информация:

- наименование имущества и иные позволяющие его индивидуализировать сведения;
- цена сделки приватизации;
- фамилия, имя, отчество физического лица или наименовании юридического лица Победителя торгов.

## **Заключение договора купли-продажи земельного участка по итогам проведения аукциона**

1. Заключение договора купли-продажи земельного участка (приложение № 1) осуществляется в порядке, предусмотренном Земельным кодексом Российской Федерации.

2. Договор купли-продажи земельного участка подлежит заключению в срок не ранее, чем через 10 (десять) календарных дней со дня размещения информации об итогах аукциона.

3. Организатор аукциона направляет Победителю аукциона подписанный проект договора купли-продажи земельного участка в течение 5 дней со дня истечения срока, указанного в пункте 2 настоящего раздела. При этом договор купли-продажи земельного участка заключается по цене, предложенной Победителем аукциона.

4. Если договор купли-продажи земельного участка в течение 30 (тридцати) дней со дня направления проекта договора купли-продажи земельного участка Победителю аукциона не был им подписан и представлен Организатору аукциона, Организатор аукциона предлагает заключить указанный договор Участнику, сделавшему предпоследнее предложение о цене предмета аукциона, по цене, предложенной Победителем аукциона.

5. В случае, если в течение 30 (тридцати) дней со дня направления Участнику, который сделал предпоследнее предложение о цене предмета аукциона, проекта договора купли-продажи земельного участка, этот Участник не представил Организатору аукциона подписанные им договоры, Организатор аукциона вправе объявить о проведении повторного аукциона или распорядиться земельным участком иным способом в соответствии с Земельным кодексом Российской Федерации.

6. Сведения о победителе аукциона, и Участнике, который сделал предпоследнее предложение о цене предмета аукциона, которые уклонились от заключения договора, Организатор аукциона в течение 5 (пяти) рабочих дней со дня истечения 30 дней со дня направления проекта подписанного договора, направляет сведения в Управление Федеральной антимонопольной службы по Ульяновской области (в соответствии с постановлением Правительства Российской Федерации от 02.03.2015 № 187 «О внесении изменений в Положение о Федеральной антимонопольной службе») для включения в реестр недобросовестных Участников аукциона.

7. По результатам проведения электронного аукциона договор купли-продажи земельного участка заключается в электронной форме и подписывается усиленной квалифицированной электронной подписью сторон договора.

8. Размер взимаемой с победителя аукциона или иных лиц, с которыми заключается договор, платы Оператору электронной площадки (размер устанавливается в соответствии с постановлением Правительства РФ от 10.05.2018 № 564) **не установлен**.

#### **Заключительные положения**

Ознакомиться со сведениями о земельном участке, выставленном на аукцион, можно в Комитете по управлению муниципальным имуществом и земельным отношениям муниципального образования «Барышский район» Ульяновской области, расположенный по адресу: Ульяновская обл., г. Барыш, ул. Пионерская, д. 6 (каб. 30), или по телефону 8 (84-253)-2-14-75, 2-34-09

**Все вопросы, касающиеся проведения аукциона, не нашедшие отражения в настоящем информационном сообщении, регулируются законодательством Российской Федерации.**